**Preprints (www.preprints.org) | NOT PEER-REVIEWED | Posted: 28 March 2023** *[doi:10.20944/preprints202302.0422.v3](https://doi.org/10.20944/preprints202302.0422.v3)* 

Disclaimer/Publisher's Note: The statements, opinions, and data contained in all publications are solely those of the individual author(s) and contributor(s) and not of MDPI and/or the editor(s). MDPI and/or the editor(s) disclaim responsibility for any injury to people or property resulting from any ideas, methods, instructions, or products referred to in the content.

# Approximate numerical procedures for the Navier-Stokes system through the generalized method of lines

Fabio Silva Botelho Department of Mathematics Federal University of Santa Catarina Florian´opolis - SC, Brazil

#### Abstract

This article develops approximate numerical solutions through the generalized method of lines for the time-independent, incompressible Navier-Stokes system in fluid mechanics. We recall that for such a method, the domain of the partial differential equation in question is discretized in lines (or more generally in curves), and the concerning solutions are written on these lines as functions of the boundary conditions and the domain boundary shape. More specifically, in this text we present softwares and results for a concerning approximate proximal approach as well as results based on the original conception of the generalized method of lines.

Key words: Generalized method of lines, Navier-Stokes system, equivalent elliptic system.

MSC: 65N40, 35Q30

 $\circledcirc$ 

### 1 Introduction

In this article, we develop approximate solutions for the time independent incompressible Navier-Stokes system, through the generalized method of lines. We recall again, for such a method, the domain of the partial differential equation in question is discretized in lines and the concerning solution is written on these lines as functions of the boundary conditions and boundary shape. We emphasize the first article part concerns the application and extension of an approximate proximal approach published in [3]. We develop an analogous algorithm as those presented in [3] but now for a Navier-Stokes system, which is more complex than the systems previously addressed. In this first step we present an algorithm and respective software in MAT-LAB.

Furthermore, we have developed and presented related softwares in MATHEMATICA for a simpler type of domain but also concerning the mentioned proximal approach. Finally, in the last section, we present a software and related line expressions through the original conception of the generalized method of lines, so that in such related numerical examples, the main results are established through applications of the Banach fixed point theorem.

Remark 1.1. We also highlight the next two paragraphs in this article ( a relatively small part) overlaps with the Chapter 28, starting page 526, in the book by F.S. Botelho, [2], published in 2020, by CRC Taylor and Francis. However, we emphasize the present article includes substantial new parts, including a concerning software not included in the previous version of 2020. Another novelty in the present version is the establishment of appropriate boundary conditions for an elliptic system equivalent to original Navier-Stokes one. Such new boundary conditions and concerning results are indicated in section 2.

At this point we describe the system in question.

Consider  $\Omega \subset \mathbb{R}^2$  an open, bounded and connected set with a regular (Lipschitzian) internal boundary denoted  $\Gamma_0$ , and a regular external one denoted by  $\Gamma_1$ . For a two-dimensional motion of a fluid on  $\Omega$ , we denote by  $u : \Omega \to \mathbb{R}$  the velocity field in the direction x of the Cartesian system  $(x, y)$ , by  $v : \Omega \to \mathbb{R}$ , the velocity field in the direction y and by  $p : \Omega \to \mathbb{R}$ , the pressure one. Moreover,  $\rho$  denotes the fluid density,  $\mu$  is the viscosity coefficient and g denotes the gravity field. Under such notation and statements, the time-independent incompressible Navier-Stokes system of partial differential equations stands for,

$$
\begin{cases}\n\mu \nabla^2 u - \rho u u_x - \rho v u_y - p_x + \rho g_x = 0, & \text{in } \Omega, \\
\mu \nabla^2 v - \rho u v_x - \rho v v_y - p_y + \rho g_y = 0, & \text{in } \Omega, \\
u_x + v_y = 0, & \text{in } \Omega,\n\end{cases}
$$
\n(1)

$$
\begin{cases}\n u = v = 0, & \text{on } \Gamma_0, \\
 u = u_\infty, \ v = 0, \ p = p_\infty, & \text{on } \Gamma_1\n\end{cases}
$$
\n(2)

At first we look for solutions  $(u, v, P) \in W^{2,2}(\Omega) \times W^{2,2}(\Omega) \times W^{1,2}(\Omega)$ . We emphasize details about such Sobolev spaces may be found in [1].

About the references, we emphasize that related existence, numerical and theoretical results for similar systems may be found in  $[6, 7, 8, 9]$  and  $[11]$ , respectively. In particular  $[11]$  addresses extensively both theoretical and numerical methods and an interesting interplay between them. Moreover, related finite difference schemes are addressed in [10].

#### 2 Details about an equivalent elliptic system

Defining now  $P = p/\rho$  and  $\nu = \mu/\rho$ , consider again the Navier-Stokes system in the following format

$$
\begin{cases}\n\nu\nabla^2 u - u \partial_x u - v \partial_y u - \partial_x P + g_x = 0, & \text{in } \Omega, \\
\nu\nabla^2 v - u \partial_x v - v \partial_y v - \partial_y P + g_y = 0, & \text{in } \Omega, \\
\partial_x u + \partial_y v = 0, & \text{in } \Omega,\n\end{cases}
$$
\n(3)

$$
\begin{cases}\n u = v = 0, & \text{on } \Gamma_0, \\
 u = u_{\infty}, \ v = 0, \ P = P_{\infty}, & \text{on } \Gamma_1\n\end{cases}
$$
\n(4)

As previously mentioned, at first we look for solutions  $(u, v, P) \in W^{2,2}(\Omega) \times W^{2,2}(\Omega) \times$  $W^{1,2}(\Omega)$ .

We are going to obtain an equivalent Elliptic system with appropriate boundary conditions. Our main result is summarized by the following theorem.

**Theorem 2.1.** Let  $\Omega \subset \mathbb{R}^2$  be an open, bounded, connected set with a regular (Lipschitzian) boundary.

Assume  $u, v, P \in W^{2,2}(\Omega)$  are such that

$$
\begin{cases}\n\nu\nabla^2 u - u u_x - v u_y - P_x + g_x = 0, & \text{in } \Omega, \\
\nu\nabla^2 v - u v_x - v v_y - P_y + g_y = 0, & \text{in } \Omega, \\
\nabla^2 P + u_x^2 + v_y^2 + 2u_y v_x - div g = 0, & \text{in } \Omega,\n\end{cases}
$$
\n(5)

$$
\begin{cases}\n u = u_0, \ v = v_0, & \text{on } \partial\Omega, \\
 u_x + v_y = 0, & \text{on } \partial\Omega.\n\end{cases}
$$
\n(6)

Suppose also the unique solution of equation in w

$$
\nu \nabla^2 w - u w_x - v w_y = 0, \text{ in } \Omega
$$

with the boundary conditions

$$
w=0 \text{ on } \partial\Omega,
$$

 $\ is$ 

$$
w=0, \ in \ \Omega.
$$

Under such hypotheses,  $u, v, P$  solve the following Navier-Stokes system

$$
\begin{cases}\n\nu\nabla^2 u - u u_x - v u_y - P_x + g_x = 0, & \text{in } \Omega, \\
\nu\nabla^2 v - u v_x - v v_y - P_y + g_y = 0, & \text{in } \Omega, \\
u_x + v_y = 0, & \text{in } \Omega,\n\end{cases}
$$
\n(7)

$$
\begin{cases}\n u = u_0, \ v = v_0, & \text{on } \partial\Omega, \\
 u_x + v_y = 0, & \text{on } \partial\Omega.\n\end{cases}
$$
\n(8)

*Proof.* In (5), taking the derivative in  $x$  of the first equation and adding with the derivative in y of the second equation, we obtain

$$
\nu \nabla^2 (u_x + v_y) - u(u_x + v_y)_x - v(u_x + v_y)_y
$$
  
-
$$
\nabla^2 P - u_x^2 - v_y^2 - 2u_y v_x + \text{div } g = 0, \text{ in } \Omega
$$
 (9)

From the hypotheses,  $u, v, P$  are such that

$$
\nabla^2 P + u_x^2 + v_y^2 + 2u_yv_x - \text{ div } g = 0, \text{ in } \Omega,
$$

From this and (9), we get

$$
\nu \nabla^2 (u_x + v_y) - u(u_x + v_y)_x - v(u_x + v_y)_y = 0, \text{ in } \Omega. \tag{10}
$$

Denoting  $w = u_x + v_y$ , from this last equation we obtain

$$
\nu \nabla^2 w - uw_x - vw_y = 0, \text{ in } \Omega.
$$

From the hypothesis, the unique solution of this last equation with the boundary conditions  $w = 0$ , on  $\partial\Omega$ , is  $w = 0$ .

From this and (10) we have

$$
u_x + v_y = 0,
$$

in  $\Omega$  with the boundary conditions

$$
u_x + v_y = 0, \text{ on } \partial\Omega.
$$

The proof is complete.

**Remark 2.2.** The process of obtaining such a system with a Laplace operator in  $P$  in the third equation is a standard and well known one.

The novelty here is the identification of the corrected related boundary conditions obtained through an appropriate solution of equation (10).

### 3 An approximate proximal approach

In this section we develop an approximate proximal numerical procedure for the model in question.

Such results are extensions of previous ones published in F.S. Botelho, [3] now for the Navier-Stokes system context.

More specifically, neglecting the gravity field, we solve the system of equations

$$
\begin{cases}\n\nu\nabla^2 u - u \partial_x u - v \partial_y u - \partial_x P = 0, & \text{in } \Omega, \\
\nu\nabla^2 v - u \partial_x v - v \partial_y v - \partial_y P = 0, & \text{in } \Omega, \\
\nabla^2 P + (\partial_x u)^2 + (\partial_y v)^2 + 2(\partial_y u)(\partial_x v) = 0, & \text{in } \Omega.\n\end{cases}
$$
\n(11)

We present a software similar to those presented in [3], with  $\nu = 0.0177$ , and with

$$
\Omega = [0,1] \times [0,1]
$$

with the boundary conditions

$$
u = u_0 = 0.65y(1 - y), v = v_0 = 0, P = p_0 = 0.15
$$
 on  $[0, y], \forall y \in [0, 1],$ 

 $\Box$ 

$$
u = v = P_y = 0
$$
, on [x, 0] and [x, 1],  $\forall x \in [0, 1]$ ,

$$
u_x = v_x = 0
$$
, and  $P_x = 0$  on [1, y],  $\forall y \in [0, 1]$ .

The equation (11), in partial finite differences, stands for

$$
\nu \left( \frac{u_{n+1} - 2u_n + u_{n-1}}{d^2} + \frac{\partial^2 u_n}{\partial y^2} \right) - u_n \frac{(u_n - u_{n-1})}{d} - v_n \frac{\partial u_n}{\partial y} - \frac{P_n - P_{n-1}}{d} = 0,
$$
\n(12)

$$
\nu \left( \frac{v_{n+1} - 2v_n + v_{n-1}}{d^2} + \frac{\partial^2 v_n}{\partial y^2} \right) - u_n \frac{(v_n - v_{n-1})}{d} - v_n \frac{\partial v_n}{\partial y}
$$

$$
-\frac{\partial P_n}{\partial y} = 0,
$$
(13)

$$
\left(\frac{P_{n+1} - 2P_n + P_{n-1}}{d^2} + \frac{\partial^2 P_n}{\partial y^2}\right) + (u_n - u_{n-1})\frac{(u_n - u_{n-1})}{d^2} + \left(\frac{\partial v_n}{\partial y}\right)^2
$$

$$
+ 2\frac{\partial u_n}{\partial y} \left(\frac{v_n - v_{n-1}}{d}\right) = 0.
$$
(14)

After linearizing such a system about  $U_0$ ,  $V_0$ ,  $P_0$  and introducing the proximal formulation, for an appropriate non-negative real constant  $K,$  we get

$$
\nu \left( \frac{u_{n+1} - 2u_n + u_{n-1}}{d^2} + \frac{\partial^2 u_n}{\partial y^2} \right) - (U_0)_n \frac{(u_n - (U_0)_{n-1})}{d} - (V_0)_n \frac{\partial u_n}{\partial y} - \frac{(P_0)_n - (P_0)_{n-1}}{d} - Ku_n + K(U_0)_n = 0,
$$
\n(15)

$$
\nu \left( \frac{v_{n+1} - 2v_n + v_{n-1}}{d^2} + \frac{\partial^2 v_n}{\partial y^2} \right) - (U_0)_n \frac{(v_n - (V_0)_{n-1})}{d} - (V_0)_n \frac{\partial v_n}{\partial y} - \frac{\partial (P_0)_n}{\partial y} - Kv_n + K(V_0)_n = 0,
$$
\n(16)

$$
\left(\frac{P_{n+1} - 2P_n + P_{n-1}}{d^2} + \frac{\partial^2 P_n}{\partial y^2}\right) + (u_{n+1} - (U_0)_n) \frac{((u)_{n+1} - (U_0)_n)}{d^2} + \left(\frac{\partial (V_0)_n}{\partial y}\right)^2 + 2 \frac{\partial (U_0)_n}{\partial y} \left(\frac{v_{n+1} - (V_0)_n}{d}\right) - KP_n + K(P_0)_n = 0.
$$
\n(17)

At this point denoting  $\nu = e_1$ , we define

$$
(T_1)_n = \left( -(U_0)_n \frac{(u_n - (U_0)_{n-1})}{d} - (V_0)_n \frac{\partial u_n}{\partial y} - \frac{(P_0)_n - (P_0)_{n-1}}{d} \right) \frac{d^2}{e_1} + \frac{\partial^2 u_n}{\partial y^2} d^2,
$$
  

$$
(T_2)_n = \left( -(U_0)_n \frac{(v_n - (V_0)_{n-1})}{d} - (V_0)_n \frac{\partial v_n}{\partial y} - \frac{\partial (P_0)_n}{\partial y} \right) \frac{d^2}{e_1} + \frac{\partial^2 v_n}{\partial y^2} d^2,
$$

and

$$
(T_3)_n = (u_{n+1} - (U_0)_n) \frac{((u)_{n+1} - (U_0)_n)}{d^2} d^2 + \left(\frac{\partial (V_0)_n}{\partial y}\right)^2 d^2
$$

$$
+ 2 \frac{\partial (U_0)_n}{\partial y} \left(\frac{v_{n+1} - (V_0)_n}{d}\right) d^2 + \frac{\partial^2 P_n}{\partial y^2} d^2.
$$
(18)

Therefore, we may write

$$
u_{n+1} - 2u_n + u_{n-1} - K u_n \frac{d^2}{e_1} + (T_1)_n + (f_1)_n = 0,
$$

where

$$
(f_1)_n = K(U_0)_n \frac{d^2}{e_1},
$$

 $\forall n \in \{1, \cdots, N-1\}.$ 

In particular for  $n = 1$ , we obtain

$$
u_2 - 2u_1 + u_0 - K u_1 \frac{d^2}{e_1} + (T_1)_1 + (f_1)_1 = 0,
$$

so that

$$
u_1 = a_1u_2 + b_1u_0 + c_1(T_1)_1 + (h_1)_1 + (E_r)_1,
$$

where

$$
a_1 = \left(2 + K \frac{d^2}{e_1}\right)^{-1},
$$
  
\n
$$
b_1 = a_1
$$
  
\n
$$
c_1 = a_1
$$
  
\n
$$
(h_1)_1 = a_1(f_1)_1,
$$
  
\n
$$
(E_r)_1 = 0.
$$

Similarly, for  $n=2$  we get

$$
u_3 - 2u_2 + u_1 - Ku_2 \frac{d^2}{e_2} + (T_1)_2 + (f_1)_2 = 0,
$$

so that

$$
u_2 = a_2u_3 + b_2u_0 + c_2(T_1)_2 + (h_1)_2 + (E_r)_2,
$$

where

$$
a_2 = \left(2 + K\frac{d^2}{e_1} - a_1\right)^{-1},
$$

$$
b_2 = a_2 b_1
$$
  
\n
$$
c_2 = a_2 (c_1 + 1)
$$
  
\n
$$
(h_1)_2 = a_2 ((h_1)_1 + (f_1)_2),
$$
  
\n
$$
(E_1)_2 = a_2 (c_1 ((T_1)_1 - (T_1)_2)).
$$

Reasoning inductively, having

$$
u_{n-1} = a_{n-1}u_n + b_{n-1}u_0 + c_{n-1}(T_1)_{n-1} + (h_1)_{n-1} + (E_r)_{n-1},
$$

we obtain

$$
u_n = a_n u_{n+1} + b_n u_0 + c_n (T_1)_n + (h_1)_n + (E_r)_n,
$$
\n(19)

where

$$
a_n = \left(2 + K \frac{d^2}{e_1} - a_{n-1}\right)^{-1},
$$
  
\n
$$
b_n = a_n b_{n-1}
$$
  
\n
$$
c_n = a_n (c_{n-1} + 1)
$$
  
\n
$$
(h_1)_n = a_n ((h_1)_{n-1} + (f_1)_n),
$$
  
\n
$$
(E_r) = a_n ((E_r)_{n-1} + c_{n-1}((T_1)_{n-1} - (T_1)_n)),
$$

 $\forall n \in \{1, \cdots, N-1\}.$ 

Observe now that  $n = N - 1$  we have  $u_{N-1} = u_N$ , so that

$$
u_{N-1} \approx a_{N-1}u_{N-1} + b_{N-1}u_0 + c_{N-1}(T_1)_{N-1} + (h_1)_{N-1}
$$
  
\n
$$
a_{N-1}u_{N-1} + b_{N-1}u_0
$$
  
\n
$$
+c_{N-1}\frac{\partial^2 u_{N-1}}{\partial y^2}d^2
$$
  
\n
$$
+c_{N-1}\left(-(U_0)_n\frac{(u_n - (U_0)_{n-1})}{d} - (V_0)_n\frac{\partial u_n}{\partial y} - \frac{(P_0)_n - (P_0)_{n-1}}{d}\right)\frac{d^2}{e_1}
$$
  
\n
$$
+(h_1)_{N-1}
$$
\n(20)

This last equation is a second order ODE in  $u_{N-1}$  which must be solved with the boundary conditions

$$
u_{N-1}(0) = u_{N-1}(1) = 0.
$$

Summarizing we have obtained  $u_{N-1}$ .

Similarly, we may obtain  $v_{N-1}$  and  $P_{N-1}$ .

Having  $u_{N-1}$  we may obtain  $u_{N-2}$  with  $n = N-2$  in equation (19) (neglecting  $(E_r)_{N-2}$ .) Similarly, we may obtain  $v_{N-2}$  and  $P_{N-2}$ .

Having  $u_{N-2}$  we may obtain  $u_{N-3}$  with  $n = N-3$  in equation (19) (neglecting  $(E_r)_{N-3}$ .) Similarly, we may obtain  $v_{N-3}$  and  $P_{N-3}$ .

And so on up to obtaining  $u_1, v_1$  and  $P_1$ .

The next step is to replace  $\{(U_0)_n,(V_0)_n,(P_0)_n\}$  by  $\{u_n,v_n,P_n\}$  and repeat the process until an appropriate convergence criterion is satisfied.

Here we present a concerning software in MATLAB based in this last algorithm (with small changes and differences where we have set  $K = 5$  and  $\nu = 0.047$ .

```
*******************************
```

```
clearall
  m8 = 500;d = 1/m8;m9 = 140;
  d1 = 1/m9;e1 = 0.05;K = 155.0;m2 = zeros(m9 - 1, m9 - 1);for i = 2 : m9 - 2m2(i, i) = -2.0;m2(i, i + 1) = 1.0;m2(i, i - 1) = 1.0;end;
  m2(1,1) = -1.0;m2(1,2) = 1.0;m2(m9-1, m9-1) = -1.0;m2(m9-1, m9-2) = 1.0;m22 = zeros(m9 - 1, m9 - 1);for i = 2 : m9 - 2m22(i, i) = -2.0;m22(i, i + 1) = 1.0;m22(i, i - 1) = 1.0;end;
  m22(1,1) = -2.0;m22(1,2) = 1.0;m22(m9-1, m9-1) = -2.0;m22(m9-1, m9-2) = 1.0;m1a = zeros(m9 - 1, m9 - 1);m1b = zeros(m9 - 1, m9 - 1);for i = 1 : m9 - 2m1a(i, i) = -1.0;m1a(i, i + 1) = 1.0;end;
  m1a(m9-1, m9-1) = -1.0;for i = 2 : m9 - 1m1b(i, i) = 1.0;m1b(i, i - 1) = -1.0;end;
  m1b(1, 1) = 1.0;m1 = (m1a + m1b)/2;Id = eye(m9 - 1);a(1) = 1/(2 + K * d^2/e1);
```
 $b(1) = 1/(2 + K * d^2/e1);$  $c(1) = 1/(2 + K * d^2/e1);$  $for i = 2 : m8 - 1$  $a(i) = 1/(2 - a(i - 1) + K * d^2/e1);$  $b(i) = a(i) * b(i-1);$  $c(i) = (c(i - 1) + 1) * a(i);$ end; for  $i = 1 : m9 - 1$  $u5(i, 1) = 0.55 * i * d1 * (1 - i * d1);$ end;  $uo = u5$ ;  $vo = zeros(m9 - 1, 1);$  $po = 0.15 * ones(m9 - 1, 1);$ for  $i = 1 : m8 - 1$  $Uo(:, i) = 0.25 * ones(m9 - 1, 1);$  $V o(:, i) = 0.05 * ones(m9 - 1, 1);$  $Po(:, i) = 0.05 * ones(m9 - 1, 1);$ end; for  $k7 = 1:1$  $e1 = e1*.94;$  $b14 = 1.0$ ;  $k1 = 1$ ;  $k1max = 1000$ : while  $(b14 > 10^{-4.0})$  and  $(k1 < 1000)$  $k1 = k1 + 1;$  $a(1) = 1/(2 + K * d^2/e1);$  $b(1) = a(1);$  $c1(:, 1) = a(1) * K * Uo(:, 1) * d^2/e1;$  $c2(:, 1) = a(1) * K * Vo(:, 1) * d^2/e1;$  $c3(:, 1) = a(1) * (K * Po(:, 1) * d^2/e1);$ for  $i = 2 : m8 - 1$  $a(i) = 1/(2 + K * d^2/e1 - a(i - 1));$  $b(i) = a(i) * (b(i - 1));$  $c1(:, i) = a(i) * (c1(:, i - 1) + K * Uo(:, i) * d^2/e1);$  $c2(:, i) = a(i) * (c2(:, i - 1) + K * Vo(:, i) * d^2/e1);$  $c3(:, i) = a(i) * (c3(:, i - 1) + K * Po(:, i) * d^2/e1);$ end;  $i = 1$ ;  $M50 = (Id - a(m8 - 1) * Id - c(m8 - 1) * m22/d1<sup>2</sup> * d<sup>2</sup>);$  $z1 = b(m8 - 1) * u0 + c1(:,m8 - i)$  $z1 = z1 + c(m8 - 1) * (-Vo(:,m8 - i) * (m1 * Uo(:,m8 - i)))/d1 * d^2/e1;$  $M60 = (Id - a(m8 - 1) * Id - c(m8 - 1) * m22/d1<sup>2</sup> * d<sup>2</sup>);$  $z^2 = b(m8 - 1) * v^2 + c^2(:,m8 - i)$  $z^2 = z^2 + c(m8 - 1) * (-Vo(:,m8 - i)). * (m1 * Vo(:,m8 - i))/d1 * d^2/e1;$  $M70 = (Id - a(m8 - 1) * Id - c(m8 - 1) * m2/d1<sup>2</sup> * d<sup>2</sup>);$  $z3 = b(m8 - 1) * po;$ 

```
z3 = z3 + c(m8 - 1) * ((m1/d1 * Vo(:, m8 - i)). * (m1/d1 * Vo(:, m8 - i)) * d<sup>2</sup>);z3 = z3 + c3(:,m8 - i);U(:, m8 - 1) = inv(M50) * z1;V(:, m8 - 1) = inv(M60) * z2;P(:, m8 - 1) = inv(M70) * z3;for i = 2 : m8 - 1M50 = (Id - c(m8 - i) * m22/d1<sup>2</sup> * d<sup>2</sup>);z1 = b(m8 - i) * u0 + a(m8 - i) * U(:,m8 - i + 1)z1 = z1 + c(m8 - i) * (-U(:, m8 - i + 1) * (Uo(:, m8 - i + 1) - Uo(:, m8 - i)) * d/e1)z1 = z1 - c(m8 - i)(Po(:, m8 - i + 1) - Po(:, m8 - i)) * d/e1;z1 = z1 + c1(:,m8 - i) + c(m8 - i) * (-V(:,m8 - i + 1) * (m1 * Uo(:,m8 - i))/d1 * d^2)/e1;M60 = (Id - c(m8 - i) * m22/d1<sup>2</sup> * d<sup>2</sup>);z_2 = b(m8 - i) * v_0 + a(m8 - i) * V_0(:,m8 - i + 1)z2 = z2 + c(m8 - i) * (-U(:,m8 - i + 1) * (Vo(:,m8 - i + 1) - Vo(:,m8 - i)) * d/e1)z2 = z2 - c(m8 - i) * V(:,m8 - i + 1) * (m1 * Vo(:,m8 - i)/d1 * d^2)/e1;z^2 = z^2 - c(m8 - i) * (m1 * Po(:, m8 - i)/d1 * d^2)/e1;z^2 = z^2 + c^2(:,m8-i);M70 = (Id - c(m8 - i) * m2/d1<sup>2</sup> * d<sup>2</sup>);z3 = b(m8 - i) * po + a(m8 - i) * P(:,m8 - i + 1)z3 = z3+c(m8 - i) * ((Uo(:, m8 - i + 1) - Uo(:, m8 - i)) . * (Uo(:, m8 - i) - Uo(:, m8 - i)));
   z3 = z3 + c(m8 - i)(m1/d1 * Vo(:,m8 - i)). * (m1/d1 * Vo(:,m8 - i)) * d<sup>2</sup>;z3 = z3+2*(m1/d1*Uo(:,m8-i)).* (Vo(:,m8-i+1)-Vo(:,m8-i))*d+c3(:,m8-i);U(:, m8 - i) = inv(M50) * z1;V(:, m8 - i) = inv(M60) * z2;P(:, m8 - i) = inv(M70) * z3;end;
  b14 = max(max(abs(U - Uo)));b14
  Uo = U;
  V o = V;Po = P;k1U(m9/2, 10)end;
  k7end;
   for i = 1 : m9 - 1y(i) = i * d1;end;
   for i = 1 : m8 - 1x(i) = i * d;end;
  mesh(x, y, U);
**********************************
```
For the field of velocities  $U, V$  and the pressure field  $P$ , please see figures 1, 2 and 3, respectively.

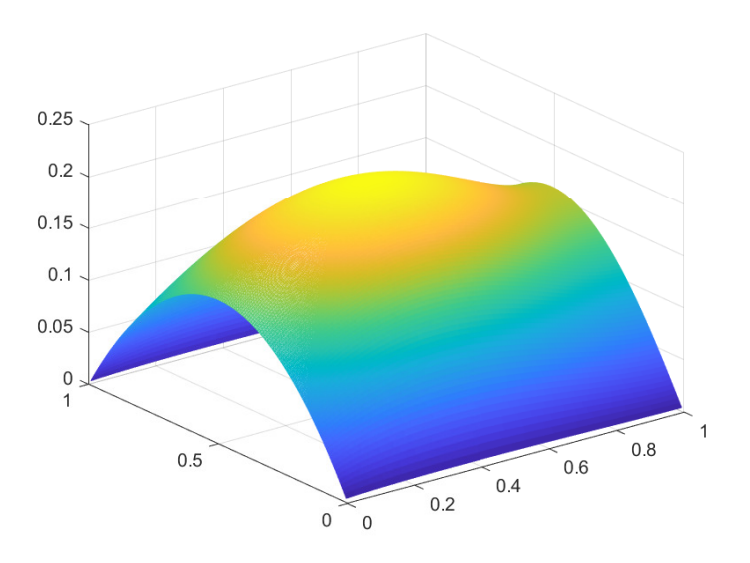

Figure 1: solution  $U(x, y)$  for the case  $\nu = 0.047$ .

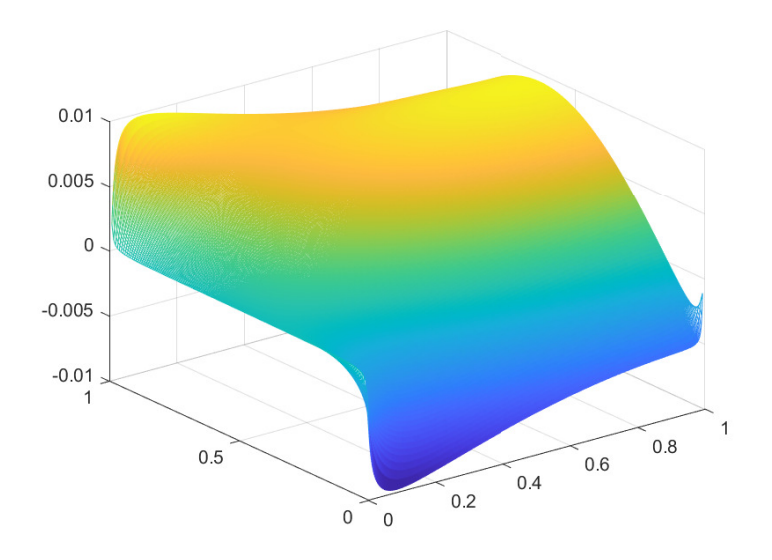

Figure 2: solution  $V(x, y)$  for the case  $\nu = 0.047$ .

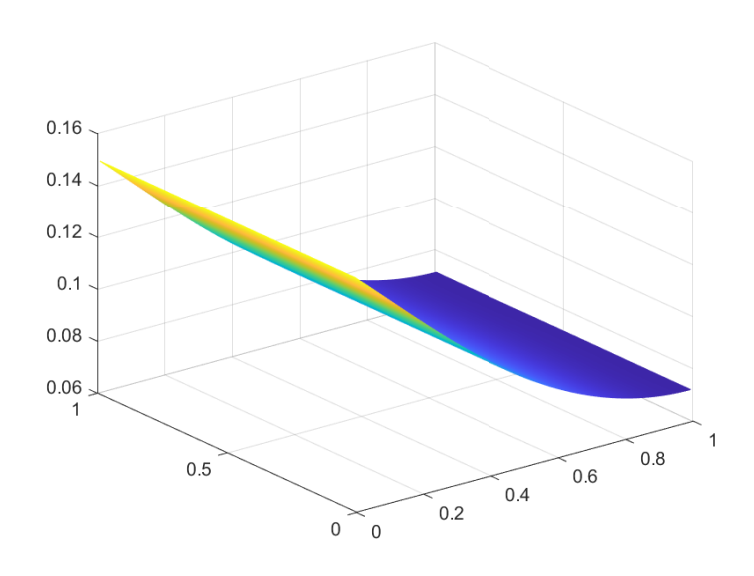

Figure 3: solution  $P(x, y)$  for the case  $\nu = 0.047$ .

### 4 A software in MATHEMATICA related to the previous algorithm

In this section we develop the solution for the Navier-Stokes system through the generalized method of lines, similarly as the results presented in [3], but now in a Navier-Stokes system context.

We present a software in MATHEMATICA for  $N = 10$  lines for the case in which

$$
\begin{cases}\n\nu\nabla^2 u - u \partial_x u - v \partial_y u - \partial_x P = 0, & \text{in } \Omega, \\
\nu\nabla^2 v - u \partial_x v - v \partial_y v - \partial_y P = 0, & \text{in } \Omega, \\
\nabla^2 P + (\partial_x u)^2 + (\partial_y v)^2 + 2(\partial_y u)(\partial_x v) = 0, & \text{in } \Omega,\n\end{cases}
$$
\n(21)

We consider it in polar coordinates, with  $\nu = e_1 = 0.1$ , and with

$$
\Omega = \{ (r, \theta) \in \mathbb{R}^2 : 1 \le r \le 2, 0 \le \theta \le 2\pi \},\
$$
  

$$
\partial \Omega_1 = \{ (1, \theta) \in \mathbb{R}^2 : 0 \le \theta \le 2\pi \},\
$$

and

 $\partial\Omega_2 = \{ (2,\theta) \in \mathbb{R}^2 \; : \; 0 \leq \theta \leq 2\pi \}.$ 

The boundary conditions are

$$
u = v = 0, P = 0.15 \text{ on } \partial\Omega_1,
$$
  

$$
u = u_f[x], v = 0, P = 0.12 \text{ on } \partial\Omega_2.
$$

From now and on, x stands for  $\theta$ .

We remark some changes have been made, concerning the original conception, in order to make it suitable through the software MATHEMATICA for such a Navier-Stokes system.

We highlight, as  $K > 0$  is larger, the related approximation is of a better quality. However if  $K > 0$  is too much large, the converging process gets slower.

Here the concerning software.

```
*************************************************
```
1.  $m8 = 10$ ;

 $Clear[t3, t4];$  $d = 1.0/m8;$  $K = 4.0;$  $e1 = 0.1;$  $Uoo[x_{-}]=0.0;$  $Voo[x_{-}]=0.0;$  $Poolx_-=0.15;$ 

- 2.  $For[i = 1, i < m8 + 1, i + +$  $u_o[i] = 0.05;$  $vo[i] = 0.05;$  $Po[i] = 0.05$ ;
- 3.  $For[k = 1, k < 80, k + +,$  (here we have fixed the number of iterations)  $Print[k];$

$$
a[1] = 1/(2.0 + K * d^{2}/e^{1});
$$
  
\n
$$
b[1] = a[1];
$$
  
\n
$$
b11[1] = a[1];
$$
  
\n
$$
c1[1] = a[1] * (K * u0[1]) * d^{2}/e^{1};
$$
  
\n
$$
c2[1] = a[1] * (K * v0[1]) * d^{2}/e^{1};
$$
  
\n
$$
c3[1] = a[1] * (K * Po[1] + P^{1}) * d^{2}/e^{1};
$$

4. 
$$
For[i = 2, i < m8, i++,
$$
\n
$$
a[i] = 1/(2.0 + K * d^{2}/e^{2} - a[i-1]);
$$
\n
$$
b[i] = a[i] * (b[i-1] + 1);
$$
\n
$$
b11[i] = a[i] * b11[i-1];
$$
\n
$$
c1[i] = a[i] * (c1[i-1] + (K * u0[i]) * d^{2}/e^{2}];
$$
\n
$$
c2[i] = a[i] * (c2[i-1] + (K * v0[i]) * d^{2}/e^{2}];
$$
\n
$$
c3[i] = a[i] * (c3[i-1] + (K * Po[i]) * d^{2}/e^{2}];
$$
\n
$$
u[m8] = uf[x] * t3; v[m8] = vf[x] * t3; P[m8] = 0.12; d1 = 1.0;
$$
\n5. 
$$
For[i = 1, i < m8, i++,
$$

 $Print[i];$  $t[m8 - i] = 1.0 + (m8 - i) * d;$ 

 $Dxu = (u\circ[m8 - i + 1] - u\circ[m8 - i])/d*f1[x]*t4 - D[u\circ[m8 - i], x]*f2[x]/t[m8 - i]*t4;$  $Dyu = (uo[m8 - i + 1] - u o[m8 - i])/d * f2[x] * t4 + D[uo[m8 - i], x] * f1[x]/t[m8 - i] * t4;$  $Dxv = (vo[m8 - i + 1] - vo[m8 - i])/d*f1[x]*t4 - D[vo[m8 - i], x]*f2[x]/t[m8 - i]*t4;$  $Dyv = (vo[m8 - i + 1] - vo[m8 - i])/d*f2[x]*t4 + D[vo[m8 - i], x]*f1[x]/t[m8 - i]*t4;$  $DxP = (Po[m8-i+1]-Po[m8-i])/d*f1[x]*t4-D[Po[m8-i],x]*f2[x]/t[m8-i]*t4;$  $DyP = (Po[m8-i+1]-Po[m8-i])/d*f2[x]*t4+D[Po[m8-i],x]*f1[x]/t[m8-i]*t4;$  $T1 = -(u[m8 - i + 1] * Dxu + v[m8 - i + 1] * Dyu + DxP) * d^2/e1$  $+(uo[m8-i+1]-uo[m8-i])/d/t[m8-i]*d^2+D[uo[m8-i+1], {x, 2}]/t[m8-i]^2*d^2;$  $T2 = -(u[m8 - i + 1] * Dxv + v[m8 - i + 1] * Dyv + DyP) * d^2/e1 + (vo[m8 - i + 1]$  $vol[m8 - i])/d/t[m8 - i] * d^2$  $+D[vo[m8-i+1], {x, 2}] / t[m8 - i]^2 * d^2;$  $T3 = (Dxu^2 + Dyv^2 + 2*Dyu*Dxv)*d^2$  $+(Po[m8-i+1]-Po[m8-i])/d/t[m8-i]*d^2+D[Po[m8-i+1], {x, 2}]/t[m8-i]^2*d^2;$ 6.  $A1 = a[m8 - i] * u[m8 - i + 1] + b[m8 - i] * T1 + c1[m8 - i];$  $A1 = Expand[A1];$  $A1 = Series[A1, \{t4, 0, 1\}, \{t3, 0, 2\}, \{uf[x], 0, 2\}, \{uf'[x], 0, 1\}, \{uf''[x], 0, 1\},$  ${u}f'''[x], 0, 0, \{uf''''[x], 0, 0\}, \{vf[x], 0, 1\}, \{vf'[x], 0, 1\}, \{vf''[x], 0, 1\},$  $\{vf'''[x], 0, 0\}, \{vf'''[x], 0, 0\},\$  ${f1[x], 0, 1}, {f2[x], 0, 1}, {f1'[x], 0, 0}, {f2'[x], 0, 0}, {f1''[x], 0, 0}, {f2''[x], 0, 0};$  $A1 = Normal[A1];$  $u[m8 - i] = Expand[A1];$ 7.  $A2 = a[m8 - i] * v[m8 - i + 1] + b[m8 - i] * T2 + c2[m8 - i];$  $A2 = Expand[A2];$  $A2 = Series[A2, \{t4, 0, 1\}, \{t3, 0, 2\}, \{uf[x], 0, 1\}, \{uf'[x], 0, 1\}, \{uf''[x], 0, 1\},$  ${u}f'''[x], 0, 0, \{uf''''[x], 0, 0\}, \{vf[x], 0, 2\}, \{vf'[x], 0, 1\}, \{vf''[x], 0, 1\},$  ${v}f'''[x], 0, 0\}, {v}f'''[x], 0, 0\},$  ${f1[x], 0, 1}, {f2[x], 0, 1}, {f1'[x], 0, 0}, {f2'[x], 0, 0},$  ${f1''[x], 0, 0}, {f2''[x], 0, 0}$ ;  $A2 = Normal[A2];$  $v[m8 - i] = Expand[A2];$ 8.  $A3 = a[m8 - i] * P[m8 - i + 1] + b[m8 - i] * T3 + c3[m8 - i] + b11[m8 - i] * Poolx];$  $A3 = Expand[A3];$  $A3 = Series[A3, \{t4, 0, 2\}, \{t3, 0, 2\}, \{uf[x], 0, 1\}, \{uf'[x], 0, 1\}, \{uf''[x], 0, 0\}, \{uf'''[x], 0, 0\}, \{f^{(x)}, 0, 0\}, \{f^{(x)}, 0, 0\}, \{f^{(x)}, 0, 0\}, \{f^{(x)}, 0, 0\}, \{f^{(x)}, 0, 0\}, \{f^{(x)}, 0, 0\}, \{f^{(x)}, 0, 0\}, \{f^{(x)}, 0, 0\}, \{f^{(x)}, 0, 0\}, \{f^{(x)}, 0,$  ${u}f''''[x], 0, 0$ ,  ${v}f[x], 0, 1$ ,  ${v}f'[x], 0, 1$ ,  ${v}f''[x], 0, 0$ ,  ${v}f'''[x], 0, 0$ ,  $\{vf'''[x], 0, 0\}, \{f1[x], 0, 1\}, \{f2[x], 0, 1\},\$  ${f1'[x], 0, 0}, {f2'[x], 0, 0}, {f1''[x], 0, 0}, {f2''[x], 0, 0};$  $A3 = Normal[A3];$  $P[m8 - i] = Expand[43]$ ;

9.  $For[i = 1, i < m8 + 1, i + ,$ 

 $u \circ [i] = u[i];$  $vo[i] = v[i];$  $Po[i] = P[i]; d1 = 1.0;$ 

- 10.  $Print[Expand[U[m8/2]]]$
- 11.  $For[i = 1, i < m_8, i + +$ ,  $Print["u[", i,"] = " , u[i][x]]]$

Here we present the related line expressions obtained for the lines  $n = 1$ ,  $n = 5$  and n=9 of a total of  $N = 10$  lines.

1. Line  $n = 1$ 

$$
u[1] = 1.58658 * 10^{-9} + 0.019216f_1[x] + 3.68259 * 10^{-11}f_2[x] + 0.132814u_f[x]
$$
  
+2.28545 \* 10<sup>-8</sup>f\_1[x]u\_f[x] - 1.69037 \* 10<sup>-8</sup>f\_2[x]u\_f[x] - 0.263288f\_1[x]u\_f[x]  
-6.02845 \* 10<sup>-9</sup>f\_1[x](u'\_f)[x] + 6.02845 \* 10<sup>-9</sup>f\_2[x](u'\_f)[x]  
+0.104284f\_2[x]u\_f[x](u'\_f][x] + 0.0127544(u''\_f)[x]  
+9.39885 \* 10<sup>-9</sup>f\_1[x](u''\_f)[x] - 5.26303 \* 10<sup>-9</sup>f\_2[x](u''\_f)[x]  
-0.0340276f\_1[x]u\_f[x](u''\_f)[x] + 0.0239544f\_2[x](u'\_f)[x](u''\_f)[x](22)

2. *Line*  $n = 5$ 

$$
u[5] = 4.25933 * 10^{-9} + 0.0436523f_1[x] + 9.88625 * 10^{-11}f_2[x] + 0.572969u_f[x]
$$
  
+6.87985 \* 10<sup>-8</sup>f<sub>1</sub>[x]u<sub>f</sub>[x] – 4.40534 \* 10<sup>-8</sup>f<sub>2</sub>[x]u<sub>f</sub>[x] – 0.765222f<sub>1</sub>[x]u<sub>f</sub>[x]<sup>2</sup>  
-1.61319 \* 10<sup>-8</sup>f<sub>1</sub>[x](u'<sub>f</sub>)[x] + 1.61319 \* 10<sup>-8</sup>f<sub>2</sub>[x](u'<sub>f</sub>)[x]  
+0.363471f<sub>2</sub>[x]u<sub>f</sub>[x](u'<sub>f</sub>)[x] + 0.0333685(u''<sub>f</sub>)[x]  
+2.39576 \* 10<sup>-8</sup>f<sub>1</sub>[x](u''<sub>f</sub>)[x] – 1.27491 \* 10<sup>-8</sup>f<sub>2</sub>[x](u''<sub>f</sub>)[x]  
-0.0342544f<sub>1</sub>[x]u<sub>f</sub>[x](u''<sub>f</sub>)[x] + 0.0509889f<sub>2</sub>[x](u'<sub>f</sub>)[x](u''<sub>f</sub>)[x] (23)

3. Line  $n = 9$ 

$$
u[9] = 1.15848 * 10^{-9} + 0.0136828f_1[x] + 2.68892 * 10^{-11}f_2[x] + 0.922534u_f[x]
$$
  
+2.16498 \* 10<sup>-8</sup>f<sub>1</sub>[x]u<sub>f</sub>[x] - 1.16065 \* 10<sup>-8</sup>f<sub>2</sub>[x]u<sub>f</sub>[x] - 0.278966f<sub>1</sub>[x]u<sub>f</sub>[x]<sup>2</sup>  
-4.25263 \* 10<sup>-9</sup>f<sub>1</sub>[x](u<sub>f</sub>')[x] + 4.25263 \* 10<sup>-9</sup>f<sub>2</sub>[x](u'<sub>f</sub>)[x]  
+0.154642f<sub>2</sub>[x]u<sub>f</sub>[x](u'<sub>f</sub>)[x] + 0.0110114(u''<sub>f</sub>)[x]  
+6.13523 \* 10<sup>-9</sup>f<sub>1</sub>[x](u''<sub>f</sub>)[x] - 3.23081 \* 10<sup>-9</sup>f<sub>2</sub>[x](u''<sub>f</sub>)[x]  
+0.0146222f<sub>1</sub>[x]u<sub>f</sub>[x](u''<sub>f</sub>)[x] + 0.0090088f<sub>2</sub>[x](u'<sub>f</sub>)[x](u''<sub>f</sub>][x](24)

## 5 The software and numerical results for a more specific example

In this section we present numerical results for the same Navier-Stokes system and domain as in the previous one, but now with different boundary conditions.

In this example, we set  $\nu = 0.1$  and the boundary conditions are

$$
u = v = 0, P = 0.15 \text{ on } \partial\Omega_1,
$$

 $u = -1.0 \sin[x], v = 1.0 \cos[x], P = 0.12$  on  $\partial\Omega_2$ .

Here the concerning software:

\*\*\*\*\*\*\*\*\*\*\*\*\*\*\*\*\*\*\*\*\*\*\*\*\*\*\*\*\*\*\*\*\*\*\*\*\*\*\*\*\*\*\*\*\*\*\*\*\*

- 1.  $m8 = 10$ ;  $Clear[t3, t4];$  $d = 1.0/m8;$  $K = 4.0$ ;  $e1 = 0.1;$  $Uoo[x_{-}]=0.0;$  $Voo[x_{-}]=0.0;$  $Poo[x_{-}]=0.15;$
- 2.  $For[i = 1, i < m8 + 1, i + +$  $u_o[i] = 0.05;$  $vol[i] = 0.05;$  $Po[i] = 0.05$ ;  $f1[x_{-}]=Cos[x];$  $f2[x_{-}] = Sin[x];$
- 3.  $For[k = 1, k < 80, k++,$  (here we have fixed the number of iterations)  $Print[k];$  $a[1] = 1/(2.0 + K * d^2/e1);$ 
	- $b[1] = a[1];$  $b11[1] = a[1];$  $c1[1] = a[1] * (K * u0[1]) * d^2/e1;$  $c2[1] = a[1] * (K * vol[1]) * d^2/e1;$  $c3[1] = a[1] * (K * Po[1] + P1) * d^2/e1;$
- 4.  $For[i = 2, i < m8, i + +$ ,  $a[i] = 1/(2.0 + K * d^2/e1 - a[i-1]);$  $b[i] = a[i] * (b[i-1] + 1);$  $b11[i] = a[i] * b11[i - 1];$

 $c1[i] = a[i] * (c1[i-1] + (K * u0[i]) * d^2/e1);$  $c2[i] = a[i] * (c2[i-1] + (K * vo[i]) * d^2/e1);$  $c3[i] = a[i] * (c3[i-1] + (K * Po[i]) * d^2/e1)];$  $uf[x_{-}]=-1.0*Sin[x];$  $v f[x] = 1.0 * Cos[x];$  $u[m8] = uf[x] * t3;$  $v[m8] = v f[x] * t3;$  $P[m8] = 0.12;$ 5.  $For[i = 1, i < m8, i + +$ ,  $Print[i]$ ;  $t[m8 - i] = 1.0 + (m8 - i) * d;$  $Dxu = (u\overline{u} - i + 1] - u\overline{u} - i$ <br> $\overline{u} = (u\overline{u} - i + 1] - u\overline{u} - i$ <br> $\overline{u} = -i \overline{u} + i$ <br> $\overline{u} = -i \overline{u} + i$ <br> $\overline{u} = -i \overline{u} + i$ <br> $\overline{u} = -i \overline{u} + i$ <br> $\overline{u} = -i \overline{u} + i$ <br> $\overline{u} = -i \overline{u} + i$ <br> $\overline{u} = -i \overline{u} + i$ <br> $\overline{u} = -i \overline{u}$  $Duu = (uo[m8 - i + 1] - u o[m8 - i])/d * f2[x] * t4 + D[uo[m8 - i], x] * f1[x]/t[m8 - i] * t4;$  $Dxv = (vo[m8 - i + 1] - vo[m8 - i])/d * f1[x] * t4 - D[vo[m8 - i], x] * f2[x]/t[m8 - i] * t4;$  $Dyv = (vo[m8 - i + 1] - vo[m8 - i])/d * f2[x] * t4 + D[vo[m8 - i], x] * f1[x]/t[m8 - i] * t4;$  $DxP = (Po[m8-i+1]-Po[m8-i])/d*f1[x]*t4-D[Po[m8-i],x]*f2[x]/t[m8-i]*t4;$  $DyP = (Po[m8-i+1]-Po[m8-i])/d*f2[x]*t4+D[Po[m8-i],x]*f1[x]/t[m8-i]*t4;$  $T1 = -(u[m8 - i + 1] * Dxu + v[m8 - i + 1] * Dyu + DxP) * d^2/e1$  $+(uo[m8 - i + 1] - *uo*[m8 - i])/*d*/t[m8 - i] * *d*<sup>2</sup>$  $+D[uo[m8-i+1], {x, 2}] / t[m8 - i]^2 * d^2;$  $T2 = -(u[m8 - i + 1] * Dxv + v[m8 - i + 1] * Dyv + DyP) * d^2/e1$  $+(vo[m8-i+1]-vo[m8-i])/d/t[m8-i]*d^2+D[vo[m8-i+1], {x, 2}]/t[m8-i]^2*d^2;$  $T3 = (Dxu^2 + Dyv^2 + 2*Dyu*Dxv)*d^2$  $+(Po[m8-i+1]-Po[m8-i])/d/t[m8-i]*d^2+D[Po[m8-i+1], {x, 2}]/t[m8-i]^2*d^2;$  $A1 = a[m8 - i] * u[m8 - i + 1] + b[m8 - i] * T1 + c1[m8 - i];$  $A1 = Expand[A1];$  $A1 = Series[A1, \{t4, 0, 1\}, \{t3, 0, 2\}, \{Sin[x], 0, 2\}, \{Cos[x], 0, 2\}];$  $A1 = Normal[A1];$  $u[m8 - i] = Expand[A1];$  $A2 = a[m8 - i] * v[m8 - i + 1] + b[m8 - i] * T2 + c2[m8 - i];$  $A2 = Expand[A2];$  $A2 = Series[A2, \{t4, 0, 1\}, \{t3, 0, 2\}, \{Sin[x], 0, 2\}, \{Cos[x], 0, 2\}];$  $A2 = Normal[A2];$  $v[m8 - i] = Expand[A2];$  $A3 = a[m8 - i] * P[m8 - i + 1] + b[m8 - i] * T3 + c3[m8 - i] + b11[m8 - i] * Poo[x];$  $A3 = Expand[A3]; A3 = Series[A3, \{t4, 0, 2\}, \{t3, 0, 2\}, \{Sin[x], 0, 2\}, \{Cos[x], 0, 2\}];$  $A3 = Normal[A3];$  $P[m8 - i] = Expand[43]$ ;

6.  $For[i = 1, i < m8 + 1, i + ,$ 

 $u \circ [i] = u[i];$  $vo[i] = v[i];$  $Po[i] = P[i]$ ;  $Print[Expand[P[m8/2]]]]$ 

7.  $For[i = 1, i < m_8, i + +$ ,  $Print["u[", i,"] = ", u[i][x]]]$ 

Here the corresponding line expressions for  $N = 10$  lines

1. Line  $n = 1$ 

$$
u[1] = 1.445 * 10^{-10} + 0.0183921Cos[x] + 1.01021 * 10^{-9}Cos[x]^2 - 0.120676Sin[x] + 3.62358 * 10^{-10}Cos[x]Sin[x] + 1.37257 * 10^{-9}Sin[x]^2 + 0.0620534Cos[x]Sin[x]^2
$$
 (25)

2. Line  $n=2$ 

$$
u[2] = 2.60007 * 10^{-10} + 0.0307976Cos[x] + 1.81088 * 10^{-9}Cos[x]^2 - 0.233061Sin[x] + 6.53242 * 10^{-10}Cos[x]Sin[x] + 2.46412 * 10^{-9}Sin[x]^2
$$
  
+0.123121Cos[x]Sin[x]^2 (26)

3. Line  $n=3$ 

$$
u[3] = 3.40796 * 10^{-10} + 0.0384482Cos[x] + 2.36167 * 10^{-9}Cos[x]^2 - 0.339657Sin[x] + 8.5759 * 10^{-10}Cos[x]Sin[x] + 3.21926 * 10^{-9}Sin[x]^2 + 0.180891Cos[x]Sin[x]^2
$$
 (27)

4. Line  $n = 4$ 

$$
u[4] = 3.83612 * 10^{-10} + 0.0420843Cos[x] + 2.64262 * 10^{-9}Cos[x]^2 - 0.441913Sin[x] +9.66336 * 10^{-10}Cos[x]Sin[x] + 3.60895 * 10^{-9}Sin[x]^2 +0.230559Cos[x]Sin[x]^2
$$
 (28)

5. Line  $n=5$ 

$$
u[5] = 3.87923 * 10^{-10} + 0.0421948Cos[x] + 2.65457 * 10^{-9}Cos[x]^2 - 0.540729Sin[x] +9.77606 * 10^{-10}Cos[x]Sin[x] + 3.63217 * 10^{-9}Sin[x]^2 +0.266239Cos[x]Sin[x]^2
$$
 (29)

6. *Line*  $n = 6$ 

$$
u[6] = 3.56064 * 10^{-10} + 0.0391334Cos[x] + 2.419 * 10^{-9}Cos[x]^2 - 0.636718Sin[x] + 8.97185 * 10^{-10}Cos[x]Sin[x] + 3.31618 * 10^{-9}Sin[x]^2 + 0.281514Cos[x]Sin[x]^2
$$
 (30)

7. Line  $n = 7$ 

$$
u[7] = 2.93128 * 10^{-10} + 0.033175Cos[x] + 1.97614 * 10^{-9}Cos[x]^2 - 0.730328Sin[x] + 7.38127 * 10^{-10}Cos[x]Sin[x] + 2.71426 * 10^{-9}Sin[x]^2 + 0.269642Cos[x]Sin[x]^2
$$
\n(31)

8. *Line*  $n = 8$ 

$$
u[8] = 2.0656 * 10^{-10} + 0.0245445Cos[x] + 1.38127 * 10^{-9}Cos[x]^2 - 0.821902Sin[x] + 5.19585 * 10^{-10}Cos[x]Sin[x] + 1.90085 * 10^{-9}Sin[x]^2 + 0.22362Cos[x]Sin[x]^2
$$
 (32)

9. Line  $n = 9$ 

$$
u[9] = 1.05509 * 10^{-10} + 0.0134316Cos[x] + 6.99554 * 10^{-10}Cos[x]^2 - 0.911718Sin[x]
$$
  
+2.65019 \* 10<sup>-10</sup>Cos[x]Sin[x] + 9.64573 \* 10<sup>-10</sup>Sin[x]<sup>2</sup>  
+0.13622Cos[x]Sin[x]<sup>2</sup> (33)

Here we present the related plots for the Lines  $n = 2$ ,  $n = 4$ ,  $n = 6$  and  $n = 8$  of a total of  $N = 10$  lines.

For each line we set  $N = 500$  nodes on the interval  $[0, 2\pi]$ , so that the units in x are  $2\pi/500$ , where again x stands for  $\theta$ .

For such lines, please see figures 4, 5, 6 and 7, respectively.

## 6 Numerical results through the original conception of the generalized method of lines for the Navier-Stokes system

In this section we develop the solution for the Navier-Stokes system through the generalized method of lines, as originally introduced in [4], with further developments in [5].

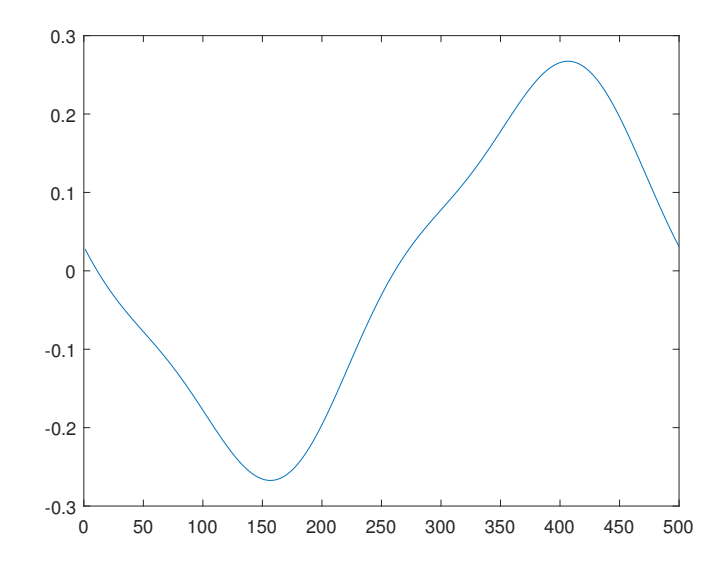

Figure 4: solution  $u_2(x)$  for the line  $n = 2$ , for the case  $\nu = 0.1$ .

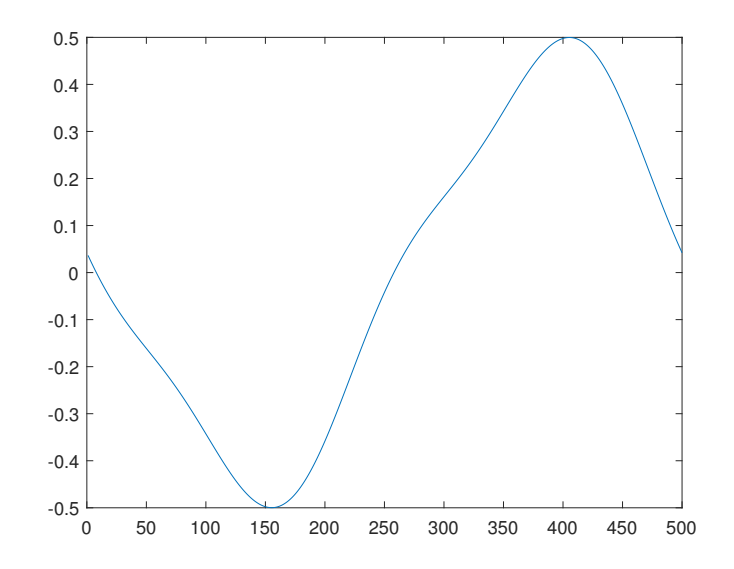

Figure 5: solution  $u_4(x)$  for the line  $n = 4$ , for the case  $\nu = 0.1$ .

We present a software in MATHEMATICA for  $N = 10$  lines for the case in which

$$
\begin{cases}\n\nu\nabla^2 u - u \partial_x u - v \partial_y u - \partial_x P = 0, & \text{in } \Omega, \\
\nu\nabla^2 v - u \partial_x v - v \partial_y v - \partial_y P = 0, & \text{in } \Omega, \\
\nabla^2 P + (\partial_x u)^2 + (\partial_y v)^2 + 2(\partial_y u)(\partial_x v) = 0, & \text{in } \Omega.\n\end{cases}
$$
\n(34)

Such a software refers to an algorithm presented in Chapter 27, in [2], in polar coordinates,

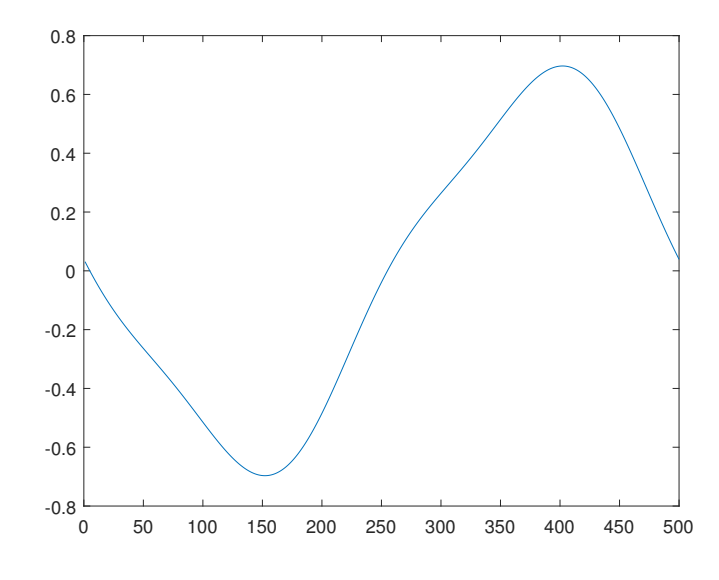

Figure 6: solution  $u_6(x)$  for the line  $n = 6$ , for the case  $\nu = 0.1$ .

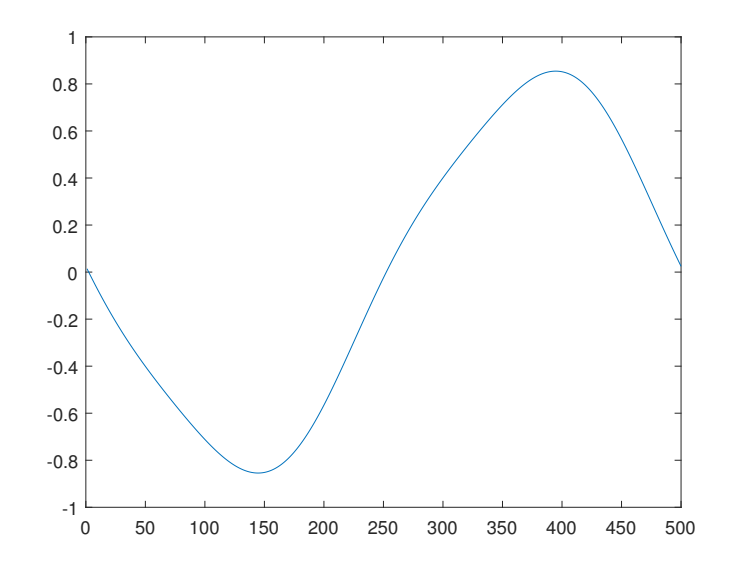

Figure 7: solution  $u_8(x)$  for the line  $n = 8$ , for the case  $\nu = 0.1$ .

with  $\nu = 1.0$ , and with

$$
\Omega = \{ (r, \theta) \in \mathbb{R}^2 : 1 \le r \le 2, \ 0 \le \theta \le 2\pi \},\
$$

$$
\partial \Omega_1 = \{ (1, \theta) \in \mathbb{R}^2 : 0 \le \theta \le 2\pi \},\
$$

$$
\partial \Omega_2 = \{ (2, \theta) \in \mathbb{R}^2 : 0 \le \theta \le 2\pi \}
$$

and

$$
\partial\Omega_2 = \{ (2,\theta) \in \mathbb{R}^2 \; : \; 0 \le \theta \le 2\pi \}.
$$

The boundary conditions are

$$
u = v = 0, P = 0.15 \text{ on } \partial\Omega_1,
$$
  

$$
u = -1.0\sin(\theta), v = 1.0\cos(\theta), P = 0.10 \text{ on } \partial\Omega_2.
$$

We remark some changes have been made, concerning the original conception, in order to make it suitable through the software MATHEMATICA for such a Navier-Stokes system.

We highlight the nature of this approximation is qualitative.

Here the concerning software in MATHEMATICA.

\*\*\*\*\*\*\*\*\*\*\*\*\*\*\*\*\*\*\*\*\*\*\*\*\*\*\*\*\*\*\*\*\*\*\*\*\*\*\*\*\*

- 1.  $m_8 = 10$ ;
- 2.  $Clear[z_1, z_2, z_3, u_1, u_2, P, b_1, b_2, b_3, a_1, a_2, a_3];$
- 3.  $Clear[P_f, t, a_{11}, a_{12}, a_{13}, b_{11}, b_{12}, b_{13}, t_3];$
- 4.  $d = 1.0/m8$ ;
- 5.  $e_1 = 1.0;$
- 6.  $a_1 = 0.0$ ;
- 7.  $a_2 = 0.0$ ;
- 8.  $a_3 = 0.15$ ;
- 9.  $For[i = 1, i < m8, i + +$  $Print[i]$ :  $Clear[b_1, b_2, b_3, u_1, u_2, P];$  $b_1[x_-\!\!\!]=u_1[i+1][x];$  $b_2[x_{-}]=u_2[i+1][x];$  $b_3[x_{-}] = P[i+1][x];$  $t[i] = 1 + i * d;$  $du1x = Cos[x] * (b_1[x] - a_1)/d * t_3 - 1/t[i] * Sin[x] * D[b_1[x], x] * t_3;$  $du1y = Sin[x] * (b_1[x] - a_1)/d * t_3 + 1/t[i] * Cos[x] * D[b_1[x], x] * t_3;$  $du2x = Cos[x] * (b_2[x] - a_2)/d * t_3 - 1/t[i] * Sin[x] * D[b_2[x], x] * t_3;$  $du2y = Sin[x] * (b_2[x] - a_2)/d * t_3 + 1/t[i] * Cos[x] * D[b_2[x], x] * t_3;$  $dPx = Cos[x] * (b_3[x] - a_3)/d * t3 - 1/t[i] * Sin[x] * D[b_3[x], x] * t_3;$  $dPy = Sin[x] * (b_3[x] - a_3)/d * t_3 + 1/t[i] * Cos[x] * D[b_3[x], x] * t_3;$

10.  $For[k = 1, k < 6, k + +, (in this example, we have fixed a relatively small number of$ iterations )  $Print[k];$  $z_1 = (u_1[i+1][x] + b_1[x] + a_1 + 1/t[i] * (b_1[x] - a_1) * d + 1/t[i]^2 * D[b_1[x], x, 2] * d^2$  $-(b_1[x] * du1x + b_2[x] * du1y) * d^2/e1 - dPx * d^2/e_1)/3.0;$  $z_2 = (u_2[i+1][x] + b_2[x] + a_2 + 1/t[i] * (b_2[x] - a_2) * d + 1/t[i]^2 * D[b_2[x], x, 2] * d^2$  $-(b_1[x] * du2x + b_2[x] * du2y) * d^2/e1 - dPy * d^2/e_1)/3.0;$ 

 $z_3 = (P[i+1][x] + b_3[x] + a_3 + 1/t[i] * (b_3[x] - a_3) * d + 1/t[i]^2 * D[b_3[x], x, 2] * d^2$  $+(du1x * du1x + du2y * du2y + 2.0 * du1y * du2x) * d<sup>2</sup>)/3.0;$ 

11.  $z_1 = Series[z_1, \{u_1[i+1][x], 0, 2\}, \{u_1[i+1]'[x], 0, 1\}, \{u_1[i+1]''[x], 0, 1\},\$  ${u_1[i+1]'''[x], 0, 0}, {u_1[i+1]''''[x], 0, 0}, {u_2[i+1][x], 0, 1},$  ${u_2[i+1]}'[x], 0, 0}, {u_2[i+1]''[x], 0, 0}, {u_2[i+1]'''[x], 0, 0},$  ${u_2[i + 1]''''[x], 0, 0}, \{P[i + 1][x], 0, 1\}, \{P[i + 1]'[x], 0, 0\},\$  ${P[i + 1]''[x], 0, 0}, {P[i + 1]'''[x], 0, 0}, {P[i + 1]'''''[x], 0, 0},$  $\{Sin[x], 0, 1\}, \{Cos[x], 0, 1\};$  $z_1 = Normal[z_1];$  $z_1 = Expand[z_1];$  $Print[z_1];$ 12.  $z_2 = Series[z_2, \{u_1[i+1][x], 0, 1\}, \{u_1[i+1]'[x], 0, 1\}, \{u_1[i+1]''[x], 0, 1\},\$  ${u_1[i + 1]'''[x], 0, 0}, {u_1[i + 1]'''[x], 0, 0}, {u_2[i + 1][x], 0, 2},$  ${u_2[i+1][x], 0, 0}, {u_2[i+1]''[x], 0, 0}, {u_2[i+1]'''[x], 0, 0},$  ${u_2[i + 1]''''[x], 0, 0}, {P[i + 1][x], 0, 1}, {P[i + 1]'[x], 0, 0},$  ${P[i+1]''[x], 0, 0}, {P[i+1]'''[x], 0, 0}, {P[i+1]'''''[x], 0, 0},$  $\{Sin[x], 0, 1\}, \{Cos[x], 0, 1\};$  $z_2 = Normal[z_2];$  $z_2 = Expand[z_2];$  $Print[z_2]$ ; 13.  $z_3 = Series[z_3, \{u_1[i+1][x], 0, 2\}, \{u_1[i+1]'[x], 0, 1\}, \{u_1[i+1]''[x], 0, 1\},\$  ${u_1[i + 1]'''[x], 0, 0}, {u_1[i + 1]'''''[x], 0, 0}, {u_2[i + 1][x], 0, 2},$  ${u_2[i+1]}'[x], 0, 1}, {u_2[i+1]''[x], 0, 0}, {u_2[i+1]'''[x], 0, 0},$  ${u_2[i + 1]''''[x], 0, 0}, \{P[i + 1][x], 0, 1\}, \{P[i + 1]'[x], 0, 1\},$  ${P[i + 1]''[x], 0, 0}, {P[i + 1]'''[x], 0, 0}, {P[i + 1]'''''[x], 0, 0},$  $\{Sin[x], 0, 1\}, \{Cos[x], 0, 1\};$  $z_3 = Normal[z_3];$  $z_3 = Expand[z_3];$  $Print[z_3];$ 14.  $b_1[x_-]=z_1;$  $b_2[x_{-}] = z_2;$  $b_3[x_{-}] = z_3;$  $b_{11} = z_1;$  $b_{12} = z_2$ ;  $b_{13} = z_3$ ; ];

15.  $a_{11}[i] = b_{11};$  $a_{12}[i] = b_{12};$  $a_{13}[i] = b_{13};$  $Print[a_{11}[i]]$ ;  $Clear[b_1, b_2, b_3];$  $u_1[i+1][x_{-}]=b_1[x];$  $u_2[i+1][x_{-}]=b_2[x];$  $P[i+1][x_{-}]=b_{3}[x];$  $a_1 = Series[b_{11}, \{t_3, 0, 1\}; \{b_1[x], 0, 1\}, \{b_2[x], 0, 1\}, \{b_3[x], 0, 1\},$  $\{b_1'[x],0,0\},\{b_2'[x],0,0\},\{b_3'[x],0,0\},\{b_1''[x],0,0\},\{b_2''[x],0,0\},\{b_3''[x],0,0\}];$  $a_1 = Normal[a_1];$  $a_1 = Expand[a_1];$  $a_2 = Series[b_{12}, \{t_3, 0, 1\}; \{b_1[x], 0, 1\}, \{b_2[x], 0, 1\}, \{b_3[x], 0, 1\},$  $\{b_{1}'[x],0,0\},\{b_{2}'[x],0,0\},\{b_{3}'[x],0,0\},\{b_{1}''[x],0,0\},\{b_{2}''[x],0,0\},\{b_{3}''[x],0,0\}];$  $a_2 = Normal[a_2];$  $a_2 = Expand[a_2];$  $a_3 = Series[b_{13}, \{t_3, 0, 1\}; \{b_1[x], 0, 1\}, \{b_2[x], 0, 1\}, \{b_3[x], 0, 1\},$  $\{b_{1}'[x],0,0\},\{b_{2}'[x],0,0\},\{b_{3}'[x],0,0\},\{b_{1}''[x],0,0\},\{b_{2}''[x],0,0\},\{b_{3}''[x],0,0\}];$  $a_3 = Normal[a_3];$  $a_3 = Expand[a_3];$ 16.  $b_1[x] = -1.0 * Sin[x];$  $b_2[x_1 = 1.0 * Cos[x];$  $b_3[x_1=0.10;$ 17.  $For[i = 1, i < m8, i + +,$  $A_{11} = a_{11}[m8 - i];$  $A_{11} = Series[A_{11}, \{Sin[x], 0, 2\}, \{Cos[x], 0, 2\}];$  $A_{11} = Normal[A_{11}];$  $A_{11} = Expand[A_{11}];$  $A_{12} = a_{12}[m_8 - i];$  $A_{12} = Series[A_{12}, \{Sin[x], 0, 2\}, \{Cos[x], 0, 2\}];$  $A_{12} = Normal[A_{12}];$  $A_{12} = Expand[A_{12}];$  $A_{13} = a_{13}[m_8 - i];$  $A_{13} = Series[A_{13}, \{Sin[x], 0, 2\}, \{Cos[x], 0, 2\}];$  $A_{13} = Normal[A_{13}];$  $A_{13} = Expand[A_{13}];$ 18.  $u_1[m8-i][x_0] = A_{11};$  $u_2[m8 - i][x_{-}] = A_{12};$  $P[m8 - i][x_{-}] = Expand[A_{13}];$ 

- 19.  $t_3 = 1.0;$
- 20.  $Print["u_1[", m_8 i,"] = ", A_{11}];$  $Clear[t_3];$ 
	- $b_1[x] = A_{11};$
	- $b_2[x] = A_{12};$
	- $b_3[x] = A_{13}$ ; ];
- 21.  $t_3 = 1.0;$
- 22.  $For[i = 1, i < m_8, i + +,$  $Print["u_1[", i,"] = ", u_1[i][x]]]$

$$
\\
$$

Here the line expressions for the field of velocity  $u = \{u_1[n](x)\}\$ , where again we emphasize  $N=10$  lines and  $\nu=e_1=1.0:$ 

1.

$$
u_1[1](x) = 0.0044548Cos[x] - 0.174091Sin[x] + 0.00041254Cos[x]^2Sin[x] + 0.0260471Cos[x]Sin[x]^2 - 0.000188598Cos[x]^2Sin[x]^2
$$
 (35)

2.

$$
u_1[2](x) = 0.00680614Cos[x] - 0.331937Sin[x] + 0.000676383Cos[x]^2Sin[x] + 0.0501544Cos[x]Sin[x]^2 - 0.000176433Cos[x]^2Sin[x]^2
$$
 (36)

3.

$$
u_1[3](x) = 0.00775103Cos[x] - 0.470361Sin[x] + 0.000863068Cos[x]^2Sin[x] + 0.0682792Cos[x]Sin[x]^2 - 0.000121656Cos[x]^2Sin[x]^2
$$
 (37)

4.

$$
u_1[4](x) = 0.00771379Cos[x] - 0.589227Sin[x] + 0.000994973Cos[x]^2Sin[x] + 0.0781784Cos[x]Sin[x]^2 - 0.00006958Cos[x]^2Sin[x]^2
$$
 (38)

5.

$$
u_1[5](x) = 0.00701567Cos[x] - 0.690152Sin[x] + 0.00106158Cos[x]^2Sin[x] + 0.0796091Cos[x]Sin[x]^2 - 0.0000330485Cos[x]^2Sin[x]^2
$$
 (39)

6.

$$
u_1[6](x) = 0.00589597Cos[x] - 0.775316Sin[x] + 0.00104499Cos[x]^2Sin[x] + 0.0734277Cos[x]Sin[x]^2 - 0.0000121648Cos[x]^2Sin[x]^2
$$
 (40)

7.

$$
u_1[7](x) = 0.00452865Cos[x] - 0.846947Sin[x] + 0.000931782Cos[x]^2Sin[x] + 0.0609739Cos[x]Sin[x]^2 - 2.74137 * 10^{-6}Cos[x]^2Sin[x]^2
$$
 (41)

8.

$$
u_1[8](x) = 0.00303746Cos[x] - 0.907103Sin[x] + 0.000716865Cos[x]^2Sin[x] + 0.0437018Cos[x]Sin[x]^2
$$
\n(42)

9.

$$
u_1[9](x) = 0.00150848Cos[x] - 0.957599Sin[x] + 0.000403216Cos[x]^2Sin[x] + 0.0229802Cos[x]Sin[x]^2
$$
\n(43)

### 7 Conclusion

In this article, we develop solutions for examples concerning the two-dimensional, timeindependent and incompressible Navier-Stokes system through the generalized method of lines. We also obtain the appropriate boundary conditions for an equivalent elliptic system. Finally, the extension of such results to  $\mathbb{R}^3$ , compressible and time dependent cases is planned for a future work.

#### References

- [1] R.A. Adams and J.F. Fournier, Sobolev Spaces, 2nd edn. (Elsevier, New York, 2003).
- [2] F.S. Botelho, Functional Analysis, Calculus of Variations and Numerical Methods in Physics and Engineering, CRC Taylor and Francis, Florida, 2020.
- [3] F.S. Botelho, An Approximate Proximal Numerical Procedure Concerning the Generalized Method of Lines Mathematics 2022, 10(16), 2950; https://doi.org/10.3390/math10162950.
- [4] F. Botelho, Topics on Functional Analysis, Calculus of Variations and Duality, Academic Publications, Sofia, (2011).
- [5] F. Botelho, Existence of solution for the Ginzburg-Landau system, a related optimal control problem and its computation by the generalized method of lines, Applied Mathematics and Computation, 218, 11976-11989, (2012).
- [6] P. Constantin and C. Foias, Navier-Stokes Equation, University of Chicago Press, Chicago, 1989.
- [7] Makram Hamouda, Daozhi Han, Chang-Yeol Jung and Roger Temam, Boundary layers for the 3D primitive equations in a cube: the zero-mode, Journal of Applied Analysis and Computation, 8, No. 3, 2018, 873-889, DOI:10.11948/2018.873.
- [8] Andrea Giorgini, Alain Miranville and Roger Temam, Uniqueness and regularity for the Navier-Stokes-Cahn-Hilliard system, SIAM J. of Mathematical Analysis (SIMA), 51, 3, 2019, 2535-2574, https://doi.org/10.1137/18M1223459.
- [9] Ciprian Foias, Ricard M.S. Rosa and Roger M. Temam, Properties of stationary statistical solutions of the three-dimensional Navier-Stokes equations, J. of Dynamics and Differential Equations, Special issue in memory of George Sell, 31, 3, 2019, 1689-1741, https://doi.org/10.1007/s10884-018-9719-2.
- [10] J.C. Strikwerda, Finite Difference Schemes and Partial Differential Equations, SIAM, second edition (Philadelphia, 2004).
- [11] R. Temam, Navier-Stokes Equations, AMS Chelsea, reprint (2001).